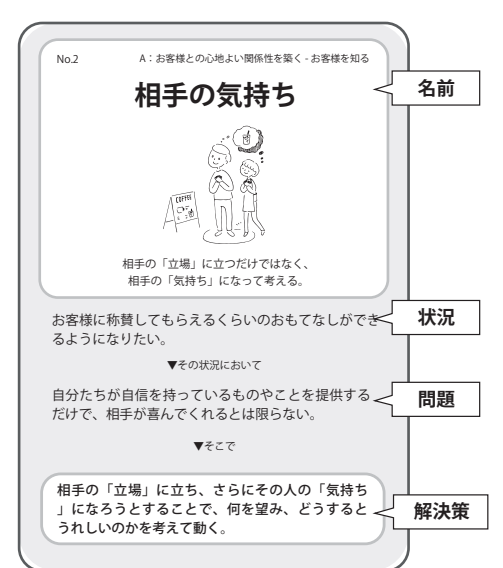

おもてなしデザイン・パターン・カード Ver1.0 2019年 2月発行

> 【カード制作・販売】 株式会社クリエイティブシフト http://creativeshift.co.jp

【コンテンツ制作】 監修:井庭崇(慶應義塾大学) 中川敬文(UDS株式会社)

パターン制作:慶應義塾大学SFC井庭崇研究室 井庭崇・鎌田安里紗・李南赫・鈴木崚平 村上航・沢藤なつみ・梅若美和音・平林芽依

英語パターン名:吉川文夏・伊作太一(井庭研究室) イラスト:原澤香織(UDS株式会社) パッケージデザイン:井庭崇(慶應義塾大学) 櫻井祐太朗(UDS株式会社)

 【カードセットに含まれるもの】 表紙/パターンリスト(1枚)/パターン・カード(28枚) 実践レベルカード(3枚)/取り入れたいカード(1枚) 取り扱い説明書(本紙)

# **おもてなしデザイン・パターンとは**

おもてなしデザイン・パターン(ODP)は、 自ら考えつくっていく=クリエイティビティ を発揮する「創造的おもてなし」について、 よりよい成果を導くために必須の心得を 28枚のカードにまとめたものです。

おもてなしデザイン・パターンは、「パター ン・ランゲージ」という方法で記述していま す。パターン・ランゲージは、良いデザイン や良い実践のコツを共有するための方法 です。ある領域の"上手な人"から工夫や経 験則を抽出し、言語化することで、その知 を他の人が取り入れられるようにしていま す。

> 27. みんなでつくる 28. 世界へのアピール

インバウンド時代を 生き抜くための 「創造的おもてなし」の  $\sqrt{\frac{1}{2}}$  $\widehat{\mathbb{R}}$  $\hat{\mathbf{z}}$ 心得28 **D** CreativeShift

おもてなし

デザイン・

パターン・

カード

1枚のカードには、ひとつのコツが書かれ ています。コツは「パターン」と呼ばれ、パ ターン名と言われる「名前」がついていま すので、内容を読んで気に入ったら、パタ ーン名を覚えて、おもてなしについて考え る時や会話の中で使ってみてください。ど のカードも、ある「状況」で起こってしまい やすい「問題」と、それを乗り越えるための 「解決策」という3つのパーツでコツが説 明されています。解決策は、やや抽象的に なっていますので、自分の状況や個性など に合わせて、よいやり方を考え、試してみて ください。

# **カードの見方 おもてなしデザイン・パターン一覧**

これまでの伝統としての「おもてなし」を ベースとして、「自分たちが提供するもの・ ことだけでなく、属する地域・分野全体の 価値を高めることも視野に入れながら、自 ら考えて動き、チームや周囲の人たちと連 携して、心に残る経験をプロデュースする」 ことを目指す「創造的おもてなし」は、接客 業・サービス業においても、それ以外の多 くのビジネスの現場においても、これまで の価値を守りながら、新しい価値をつくっ ていくために必要となる考え方です。

本カードは、その「創造的おもてなし」に ついて考え、実践できるようになるための 学びのツールです。

接客業・サービス業の方は、いますぐ実践 できるコツを得ることができますし、また 他のどんな業種の方でも、クライアントの 満足度を高め、リピート受注や新規営業 案件の獲得につながる「創造的おもてな し」の心得は、自分の仕事に重ね合わせる ことができるでしょう。

個人で、または共に働くチームで、これら の心得(カード)を元に考えたり話したりす ることで、「おもてなし」について、「心に残 るプロデュース」をすることについて、やっ てみたい!と思うことが浮かんでくるはず です。ぜひご活用ください。

\*「創造的おもてなし」の28の心得は、井庭崇・中川敬 文著『おもてなしデザイン・パターン』(翔泳社, 2019年 )に準拠しています。各カードのより詳しい内容を知り たい方は、書籍をご参照ください。

# **地域・分野の魅力を引き出す**

# **地域・分野のこれからをともにつくる**

11. 面で迎える 12. 好きから入る 13. 面白がり力

 9. もうひと手間 10. チームごと

 2. 相手の気持ち 3. その人への興味 4. 語りたくなる声かけ 8. もてなされ研究 5. フレンドリー&ポライト 6. キャラを立てる 7. フレッシュな心持ち

> 17. 偶然を楽しむ余白 18. 出会いのデザイン 19. ひとつながりの経験

20. 想いの発信から 21. ご近所からの歓迎 22. 多業種のつながり 26. 魅力の持ち寄り 23. 雑談からの発想 24. 外から見た良さ 25. 価値の増築

- 
- **お客様との心地よい関係性を築く**
	-

- 
- 
- 
- 
- 
- 
- 

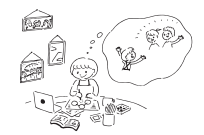

14. 裏側のストーリー 15. 自分なりのおすすめ 16. ローカルな楽しみ方

### **1. 創造的おもてなし**

## **パターン・カードの使い方**

### **Ⅰ. 現状を把握し、目標を決める**

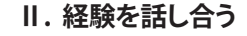

- ①パターン・カード28枚と、3色(緑・水色・ピン ク)の実践レベルカードと黄色の「取り入れ たいカード」を用意します。
- ②まず、3色の実践レベルカードを、少し離し てテーブルに置きます。次に、パターン・ カードを1枚ずつ読みながら、内容を実践 しているかを考え、該当する実践レベルの カードのまわりに分類していきます。 \*日ごろ一緒に仕事をしているチームで話しな がら取り組むと現状把握の質が高まります。
- ③次に黄色の「取り入れたい」カードをテーブ ルに置きます。②で「少し実践している」「実 践していない」に分類したカードのなかか ら、今後、試してみたいものを「取り入れた い」カードの方へ移動します。
- ④「取り入れたい」と思ったもののなかから、 特にチャレンジしたいものを選び出し、次 の目標にしましょう。どうすれば自分の現場 で実現できるのかについて、具体的な行動 を考えてみると、取り入れやすくなります。
- ①分析したい事例を決め、おもてなしデザイ ン・パターンのどのカードの要素が含まれ ているかを1枚ずつ確認していきます。
- ②一通り終えると、その事例がどの点で優れて いたのか、どんな工夫が盛り込まれていた かが見えてくるでしょう。そして取り入れた い要素を決め、自分たちの文脈・現場では、 どのように実現できるかを考えていきます。

## **Ⅲ. よい事例を分析する**

### **Ⅳ.レーダーチャートを用いたセルフチェック**

①実践しているパターンについて、下記の表の「経験チェック」欄に○をつけます。

- ①28枚のパターン・カードを各自読んで、自分 が「実践している」か今後「取り入れたい」か を右の一覧表を利用するなどしてチェック していきます。(実践しているに○、取り入れ たいに☆印などをつけると良いでしょう。)
- ②グループやチームなどで、自分が「取り入れ たい」としたコツをすでに「実践している」人 がいたら、具体的な工夫の仕方や考え方な どを聞いてみましょう。逆に、誰かが取り入 れたいコツを自分が実践していたら、その 内容を伝え、お互いにこれまでのおもてな しの経験を交換します。カードが対話の観 点となることで、お互いの実践知の交換が スムーズに行えます。

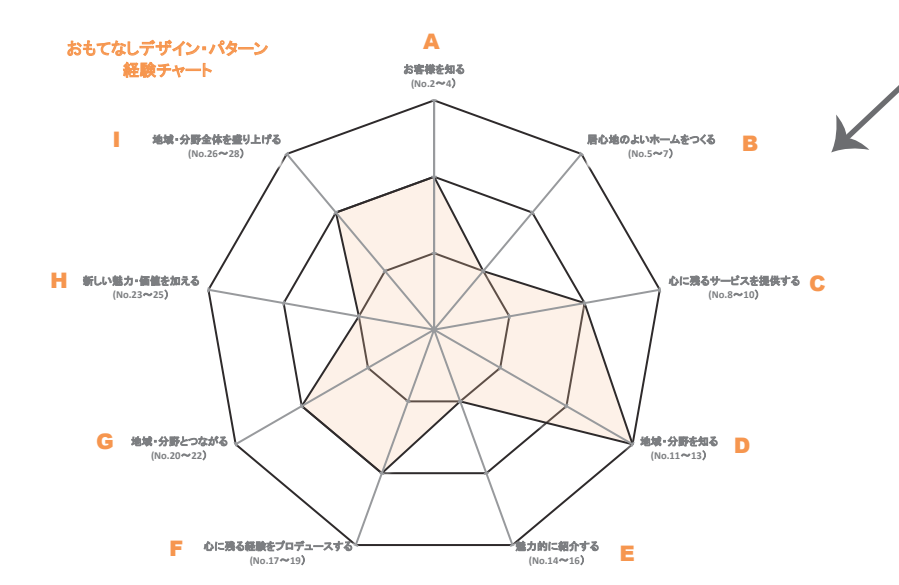

### 表とレーダーチャートは http://creativeshift.co.jp/download/omotenashi-list にて、ダウンロードしてください。

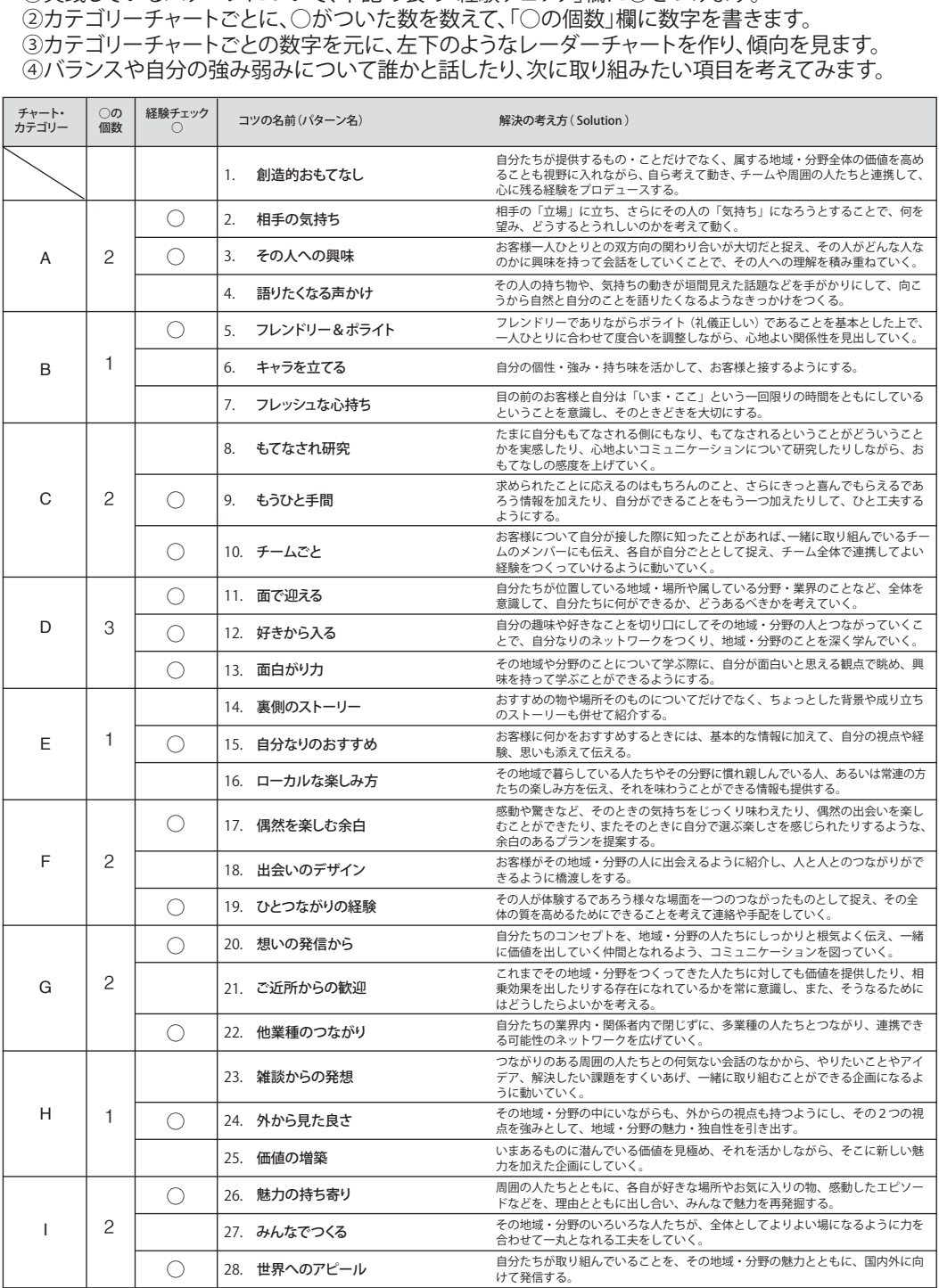